# **S'initier à la comptabilité et gérer ses déclarations administratives**

### **Objectifs**

Etre capable de mieux s'organiser sur sa ferme grâce à la connaissance des obligations et démarches administratives S'initier aux premières démarches pour la tenue d'une comptabilité

## **Pré-requis**

Aucun pré-requis nécessaire

# **Contenu**

Journée 1 :

Organiser la gestion administrative de son exploitation :

- Les principales échéances administratives (fiscales, sociales et liées à la TVA). Identification des principales

obligations déclaratives : impôts (déclaration TVA + déclaration de revenus), MSA

- Organiser ses factures en vue de la saisie comptable (selon le mode de saisie choisi) - Tenir un cahier de caisse

Explication du fonctionnement des différents régimes de TVA, des différents régimes de bénéfice agricole (BA)

Impact du BA sur le revenu global du foyer fiscal

Détails des liens entre revenu imposable, prestations sociales et autres aides financières.

Base de calcul des cotisations sociales.

Analyse des conséquences du choix du statut fiscal et du statut social. Les bases de la comptabilité :

- Notion de charges et différence avec les dépenses
- Notion de produits et différence avec les recettes
- Principes de la comptabilité en partie double, des flux
- Eléments de bilan et variations en cours d'exercice
- Compte de résultat et trésorerie

- Utilisation du plan comptable, s'y retrouver, les grandes classes de comptes Introduction au travail à distance sur les obligations déclaratives

Réalisation d'un calendrier des obligations administratives adapté à la situation individuelle de chaque stagiaire.

Travail à distance entre les 2 journées de formation en présentiel :

Identifier les différentes obligations déclaratives :

Ressources : 3 vidéos associées à 3 diaporamas commentés de 20mn Total 60mn Présentation des différents formulaires déclaratifs (déclaration TVA, déclaration de revenus aux impôts, DRP à la MSA).

Répondre à ses obligations déclaratives :

Activités : 1h

Compléter les différentes déclarations » : un temps d'exercice sur un cas concret où les stagiaires complètent les différentes déclarations administratives vues précédemment. La séquence sera justifiée par les brouillons des formulaires remplis par chaque stagiaire.

Demi-journée 2 :

Retour sur la séquence à distance : retours des participants et éclairages sur les points mal compris ou les difficultés rencontrées Présentation des différentes aides disponibles en agriculture : remboursement TIC, crédits d'impôts en agriculture,..

#### **Modalité d'enseignement**

présentiel, distanciel

#### **Dates, lieux et intervenants**

**30 mars 2023** 09:30 - 17:30 (7hrs)

**24 avr 2023** 09:30 - 12:30 (3,5hrs) **Financeur(s)**

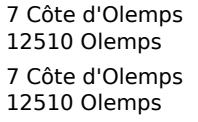

**Bulletin d'inscription**

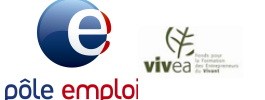

Nom et Prénom \_ \_ \_ \_ \_ \_ \_ \_ \_ \_ \_ \_ \_ \_ \_ \_ \_ \_ \_ \_ \_ \_ \_ \_ \_ \_ \_ \_ \_ \_ \_ \_

## Infos complémentaires

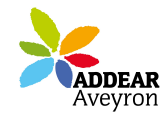

#### **Durée de la formation** 1,5 jour(s) **Date limite d'inscription** 01/01/1970

**Tarifs**

Adhérent 374€ Non adhérent 374€ Non agricole 374€ gratuit pour les agriculteurs éligibles VIVEA Formation prise en charge par VIVEA, Pôle Emploi. Nous contacter pour d'autres prises en charge financières ou modalités de financement

# **Plus de renseignements**

Elisa MICHEL-MAYNIER addear12@orange.fr ADDEAR de l'Aveyron La Maison des Paysans 7 Côte d'Olemps 12510 Olemps Tel. 05-65-67-44-98 N° d'organisme de formation : 73120041012

## **Taux de satisfaction :** %

Pour s'inscrire, contactez-nous par mail, par tél. Toute inscription fait l'objet d'une confirmation écrite.

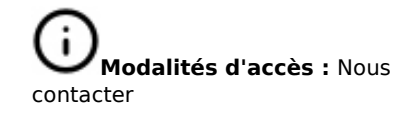

AFOCG 12, formateurs spécialisés en comptabilité agricole

AFOCG 12, formateurs spécialisés en comptabilité agricole

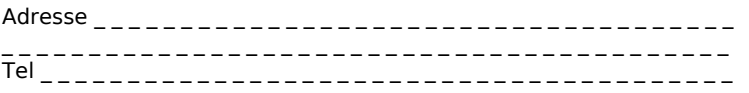